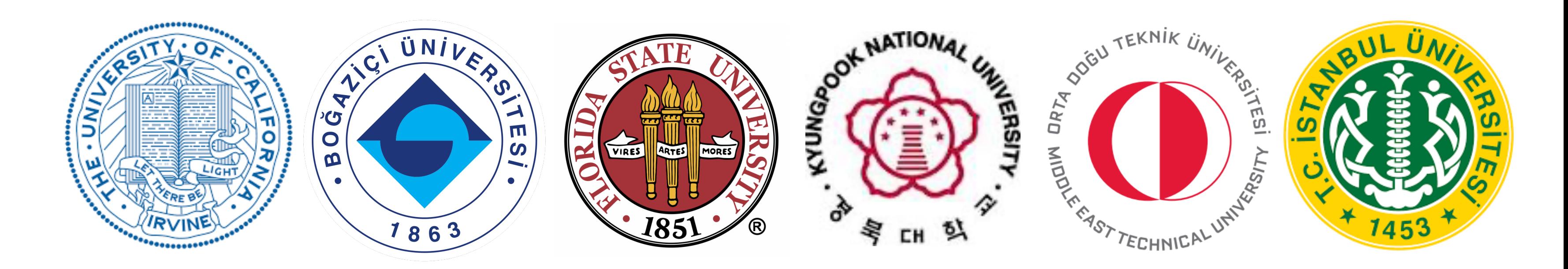

## ADL/CutLang developments towards transparent (re)interpretation

#### Documentation and references : [cern.ch/adl](http://adl.web.cern.ch/index.html)

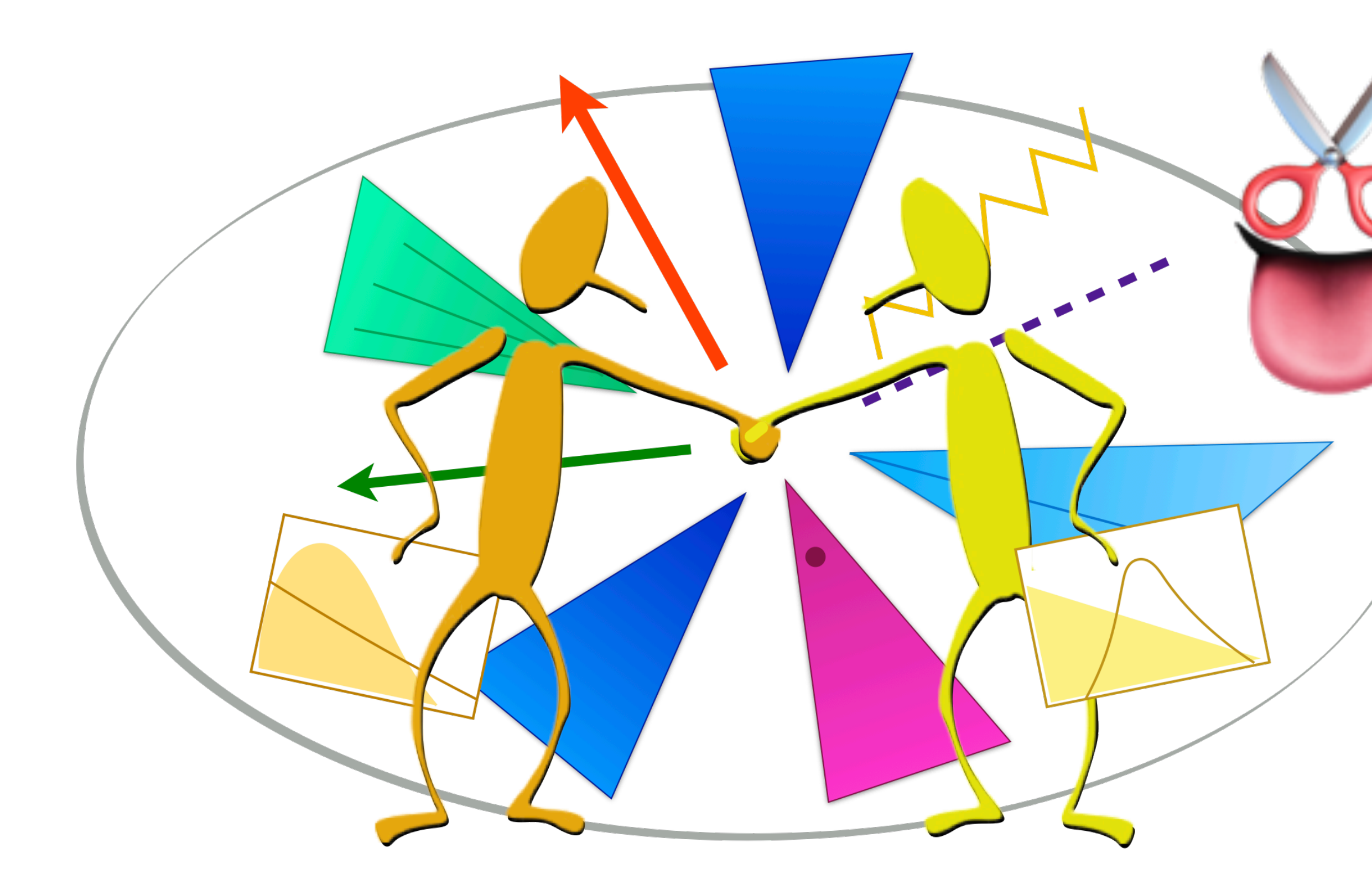

**Sezen Sekmen** (Kyungpook Nat. U.) *for the ADL/CutLang team* 

*Reinterpretation Forum Workshop 29 Aug - 1 Sep 2023, IPPP Durham*

Dec 2022

ADL is a declarative domain specific language (DSL) that describes the physics content of a HEP analysis in a standard and unambiguous way.

- External DSL: Custom-designed syntax to express analysis-specific concepts. Reflects conceptual reasoning of particle physicists. Focus on physics, not on programming.
- Declarative: States what to do, but not how to do it.
- Easy to read: Clear, self-describing syntax.
- Designed for everyone: experimentalists, phenomenologists, students, interested public…

ADL is framework-independent —> Any framework recognizing ADL can perform tasks with it.

- Decouples physics information from software / framework details.
- Multi-purpose use: Can be automatically translated or incorporated into the GPL / framework most suitable for a given purpose, e.g. exp. analysis, (re)interpretation, analysis queries, …
- Easy communication between groups: exp., pheno, referees, students, public, …
- Easy preservation of analysis logic.

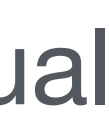

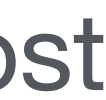

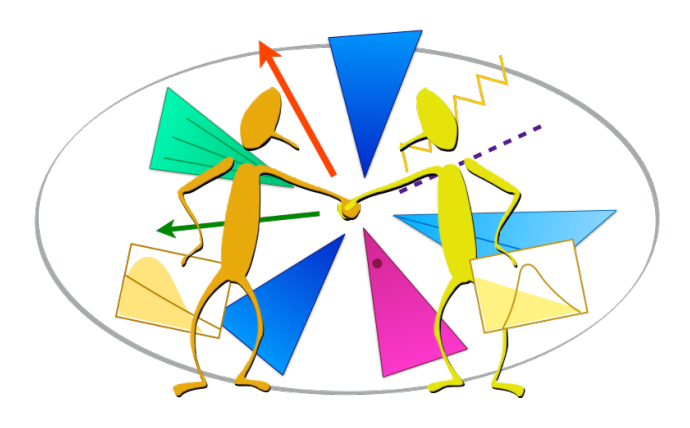

### Analysis Description Language for HEP

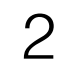

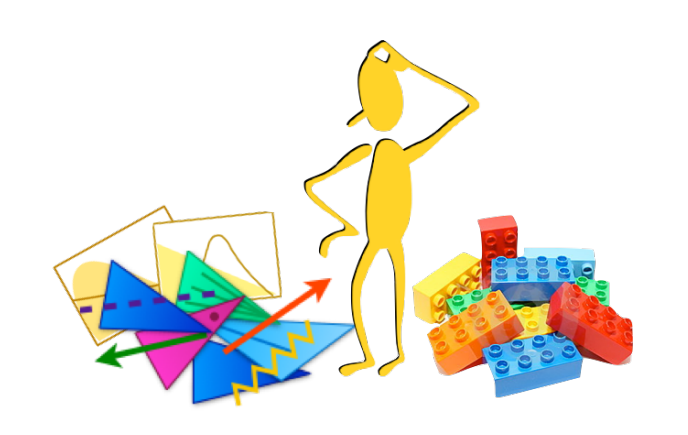

#### The ADL construct

ADL consists of

- a plain text file (an ADL file) describing the analysis logic using an easy-to-read DSL with clear syntax.
- a library of self-contained functions encapsulating variables that are non-trivial to express with the ADL (e.g. MT2, ML models). Internal or external (user) functions.

ADL syntax with usage examples: [link](https://twiki.cern.ch/twiki/bin/view/LHCPhysics/ADL) LHADA (Les Houches Analysis Description Accord): Les Houches 2015 new physics WG report [\(arXiv:1605.02684](https://arxiv.org/abs/1605.02684), sec 17) CutLang: Comput.Phys.Commun. 233 (2018) 215-236 [\(arXiv:1801.05727\),](https://arxiv.org/abs/1801.05727) Front. Big Data 4:659986, 2021 Several proceedings for ACAT and vCHEP

- ADL file consists of blocks separating object, variable and event selection definitions. Blocks have a keyword-instruction structure.
	- keywords specify analysis concepts and operations.

**blocktype** blockname **keyword1** instruction1 **keyword1** instruction2 **keyword2** instruction3 # comment

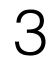

• Syntax includes mathematical and logical operations, comparison and optimization operators, reducers, 4-vector algebra and HEPspecific functions (dφ, dR, …). See backup.

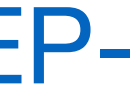

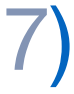

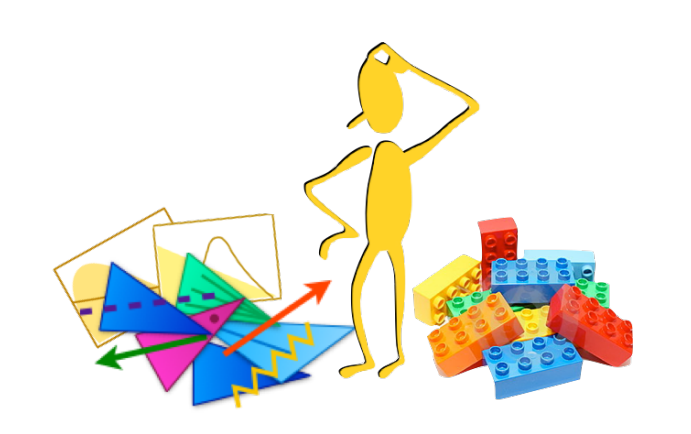

#### A very simple analysis example with ADL

# OBJECTS object goodMuons take muon select  $pT(muon) > 20$ select  $abs(eta(muon)) < 2.4$ 

object goodEles take ele select pT(ele) > 20 select abs(eta(ele)) <  $2.5$ 

object goodLeps take union(goodEles, goodMuons)

object goodJets take jet select  $pT(jet) > 30$ select abs(eta(jet)) <  $2.4$ reject dR(jet, goodLeps)  $< 0.4$  # EVENT VARIABLES  $define HT = sum(pT(goodlets))$ 

# EVENT SELECTION region baseline select size(goodJets) >= 2 select HT > 200 select MET / HT $\leq$  1

region signalregion baseline select Size(goodLeps) == 0 select  $dphi(METLV[0], jets[0]) > 0.5$ 

region controlregion baseline select size(goodLeps)  $== 1$ select MTl < 120

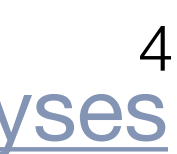

ADL implementations of some LHC analyses:<https://github.com/ADL4HEP/ADLLHCanalyses>

- 
- define MTI = Sqrt(  $2*pT(goodLeps[0]) * MET*(1-cos(phi(METLV[0]) phi(goodLeps[0]))$ )

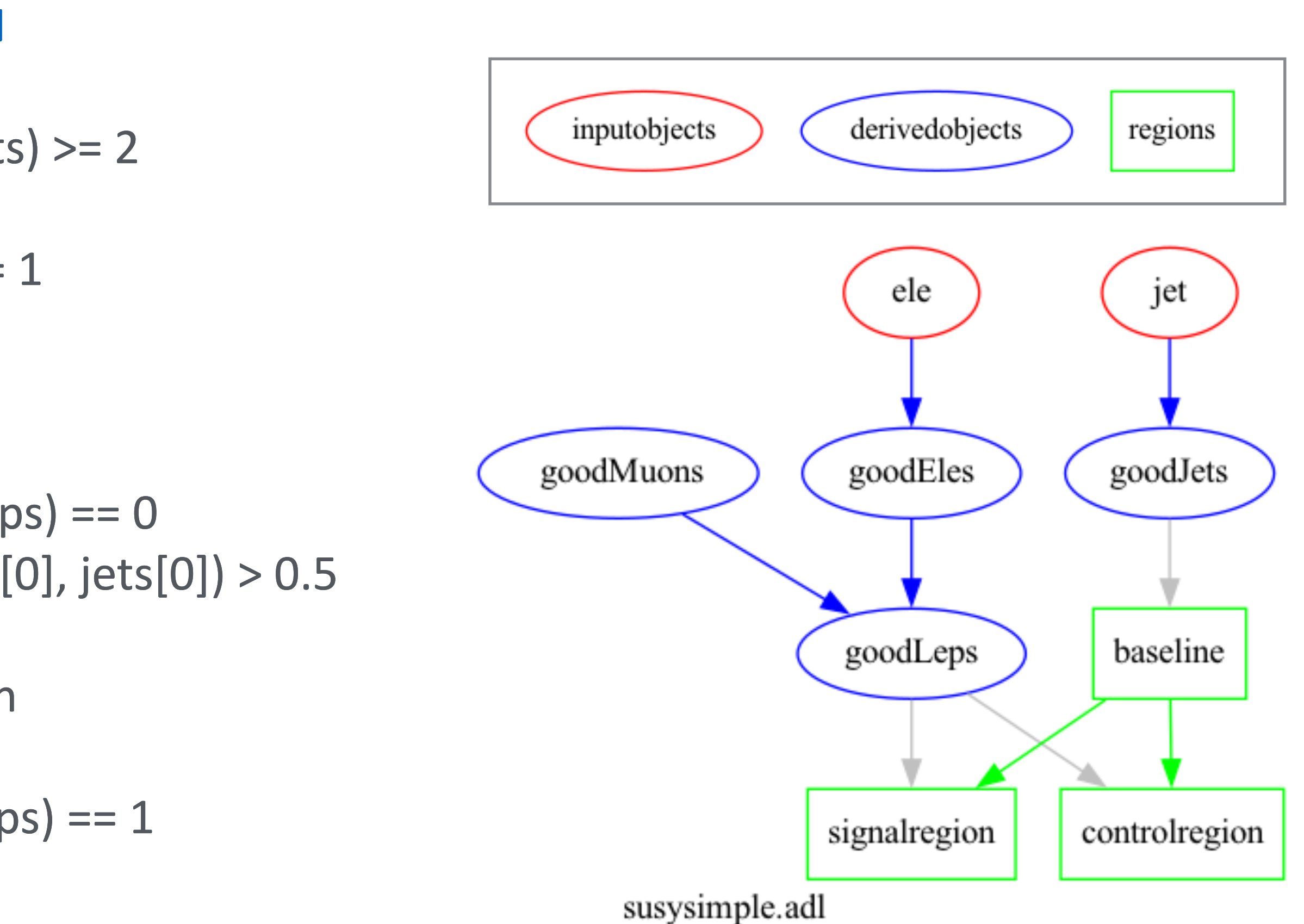

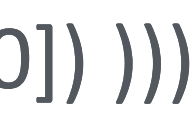

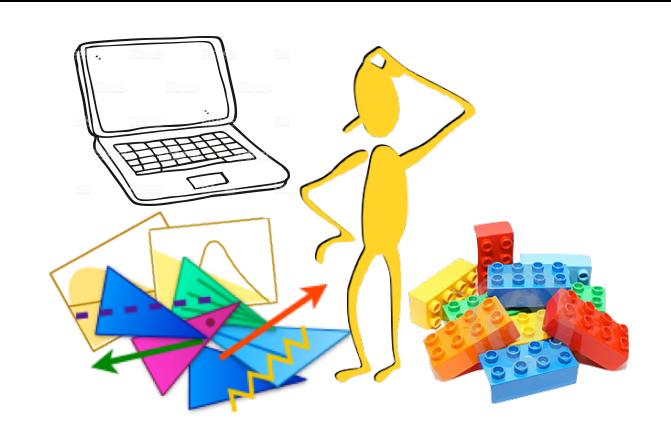

### Running analyses with ADL

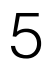

Once an analysis is written, it needs to run on events. ADL is multipurpose & framework-independent: It can be translated / integrated into any language or framework for analysis tasks:

Experimental / phenomenology analysis model with ADL

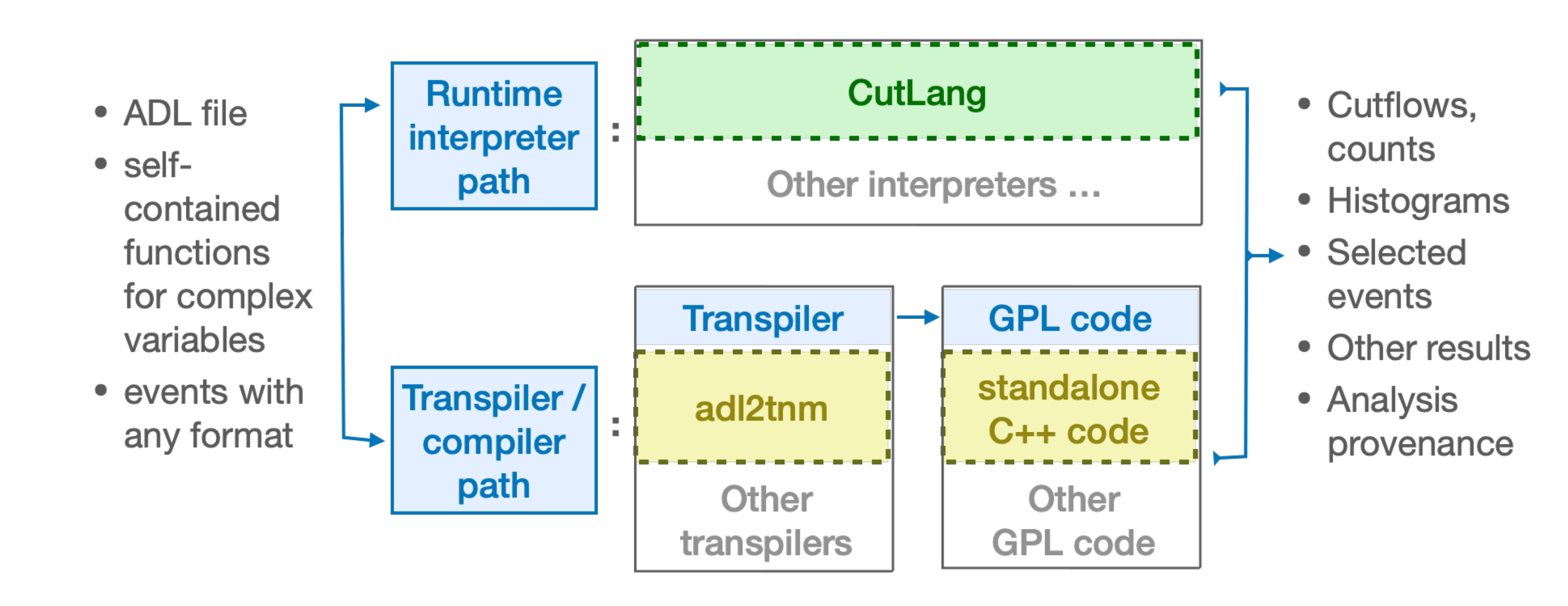

Physics information is fully contained in ADL. Current compiler infrastructures can be easily replaced by future tools / languages / frameworks.

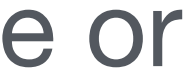

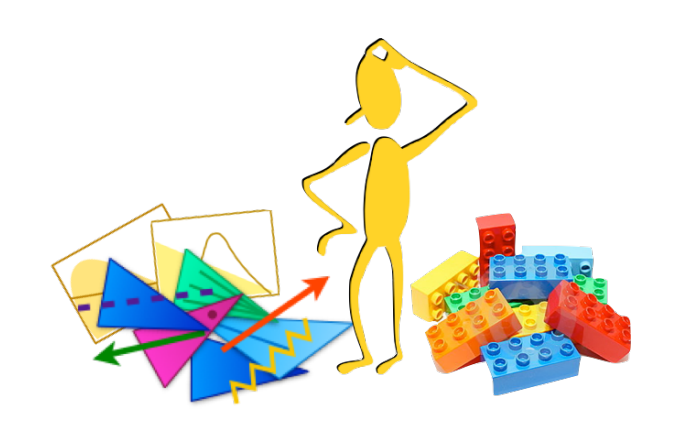

## CutLang (CL) runtime interpreter and framework

- No compilation. User writes an ADL file and runs CutLang directly on events.
- CutLang itself is written in C++, works in any modern Unix environment.
- Based on ROOT classes for Lorentz vector operations and histograms.
- ADL parsing by Lex & Yacc.

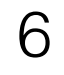

CutLang runtime interpreter:

CutLang framework: interpreter + tools

- Input events via ROOT files.
	- multiple input formats: Delphes, CMS NanoAOD, ATLAS/CMS Open Data, LVL0, FCC. More can be easily added.
	- All event types converted into predefined particle object types.  $\rightarrow$  can run the same ADL file on different input types.
- Includes many internal functions.
- Output in ROOT files: ADL file, cutflows, bins and histograms; event pass/fail ntuples for each region in a separate directory
- 
- Available in Docker, Conda, Jupyter (via Conda or binder). (win/lin/mac + portables)

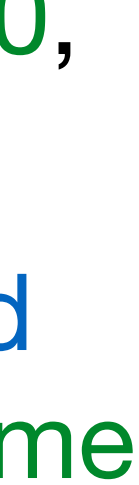

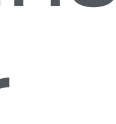

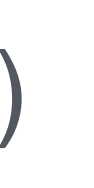

CutLang Github repository: <https://github.com/unelg/CutLang> Comput.Phys.Commun. 233 (2018) 215-236 [\(arXiv:1801.05727\),](https://arxiv.org/abs/1801.05727) Front. Big Data 4:659986, 2021 [\(arXiv:2101.09031\)](https://arxiv.org/abs/2101.09031), Several proceedings for ACAT and vCHEP

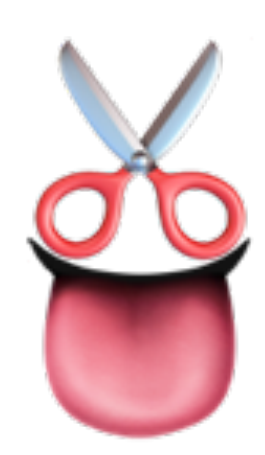

- ADL allows practical exchange of experimental analysis information with the pheno community. • Clear description of the complete analysis logic.
- Enables straightforward adaptation from experiments to public input event formats.
	- Repurpose ADL files: swap experimental object definition blocks with simplified object blocks based on numerical object ID / tagging efficiencies.
	- Event selections stay almost the same: can swap trigger selections with trigger efficiencies • <sup>E</sup>fficiencies can be implemented via hit-and-miss function (see backup slides).
	-
- Generic syntax available for expressing analysis output in the ADL file: (see backup slides) Data counts, BG estimates, signal predictions  $\rightarrow$  counts, uncertainties, cutflows.
	- Running CutLang puts preexisting results in histograms with the same format as the run output. —> Direct comparison of cutflows, limit calculations.
	- Could facilitate communicating information to/from HEPDATA or similar platforms.

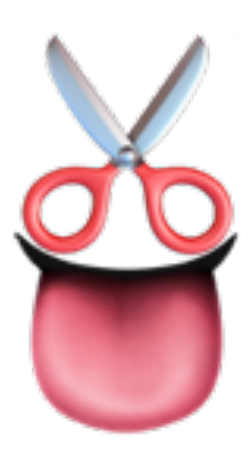

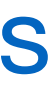

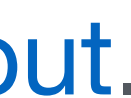

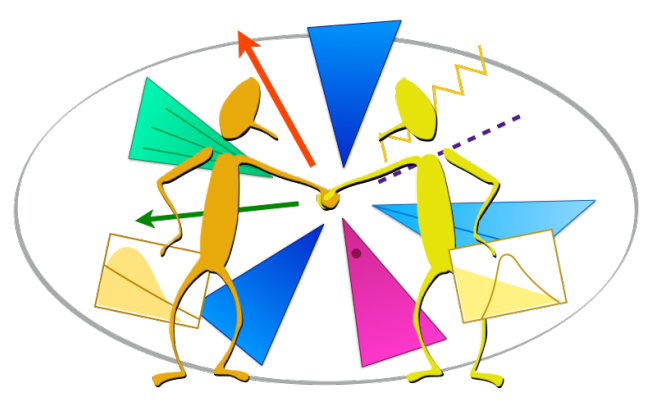

## ADL/CL for reinterpretation

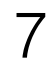

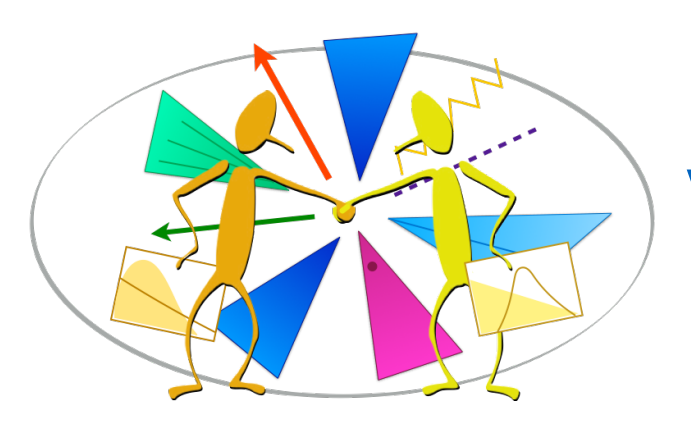

#### Validation for reinterpretation: Efficiency Map Creator - I

We launched a large scale analysis implementation and validation effort with ADL/CutLang. • Main focus still SUSY, but also extending to EXO.

Use SModelS Efficiency Map Creator for validation:

- Developed by Wolfgang W. to produce selection efficiency maps on SMSs for input to SModelS.
	- can be used to validate analyses by comparing to experimental results.
	- Configurable user interface: can specify which models and mass points to produce, which steps to run, which output to save.
- EM-creator was adapted to work with ADL/ CutLang by Wolfgang W. and Jan Mrozek.
	- Final step: Efficiency maps.
	- Limit calculation currently within SModelS.

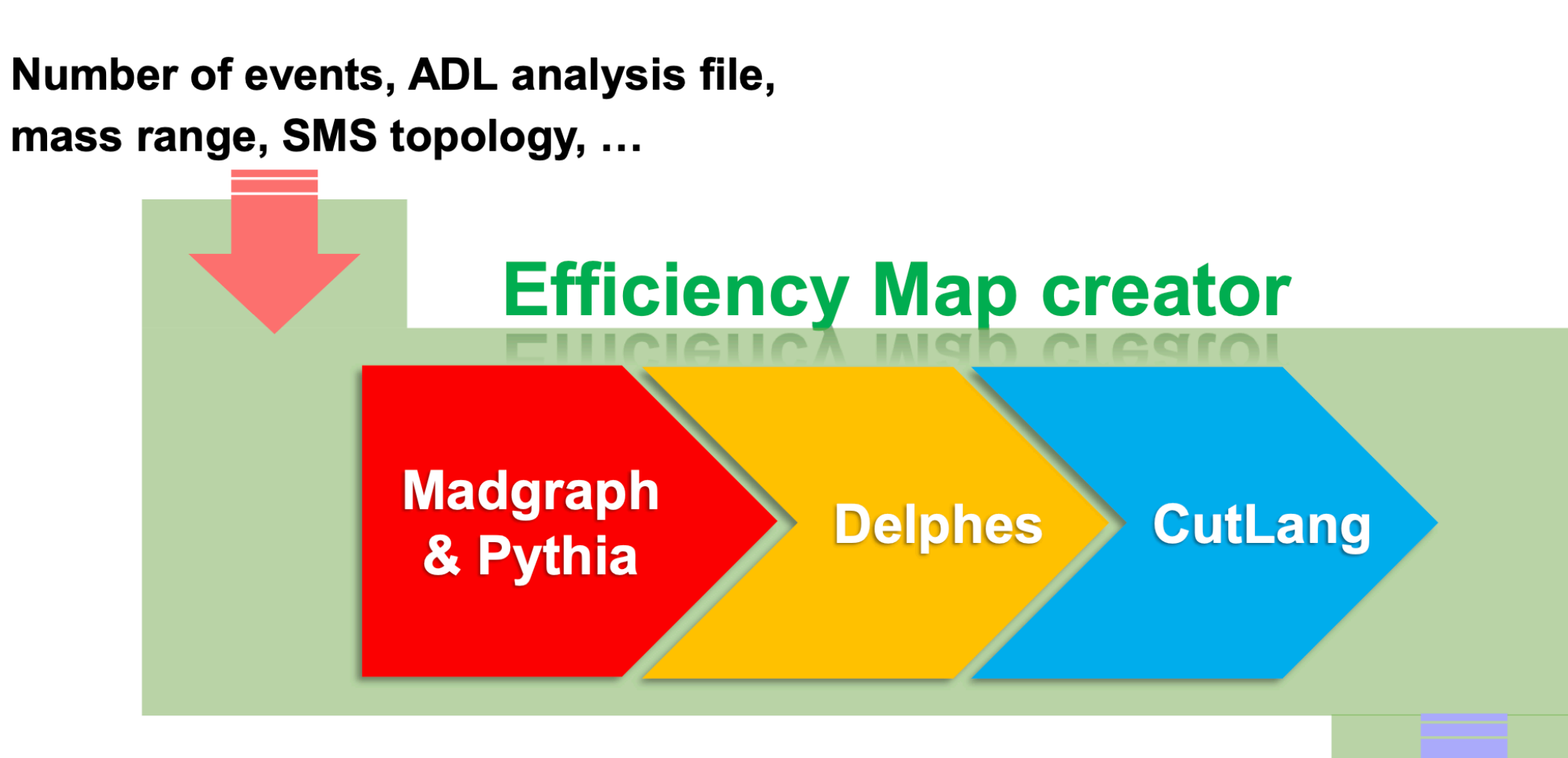

**Provides an automated process for** analysis through simple command line

**Selected number of** events / efficiencies in all regions & bins

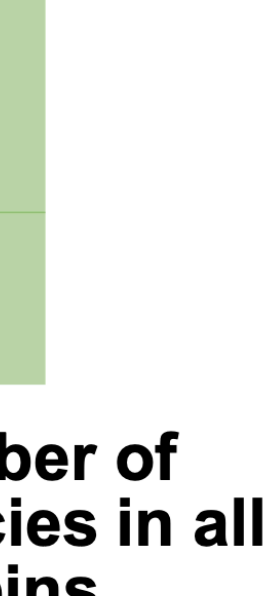

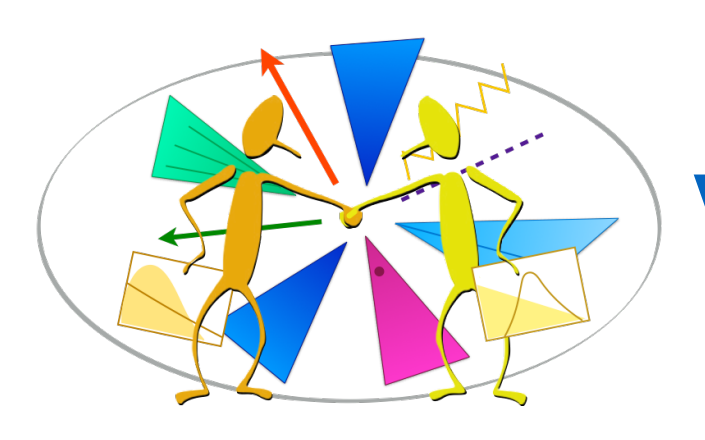

### Validation for reinterpretation: Efficiency Map Creator - II

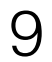

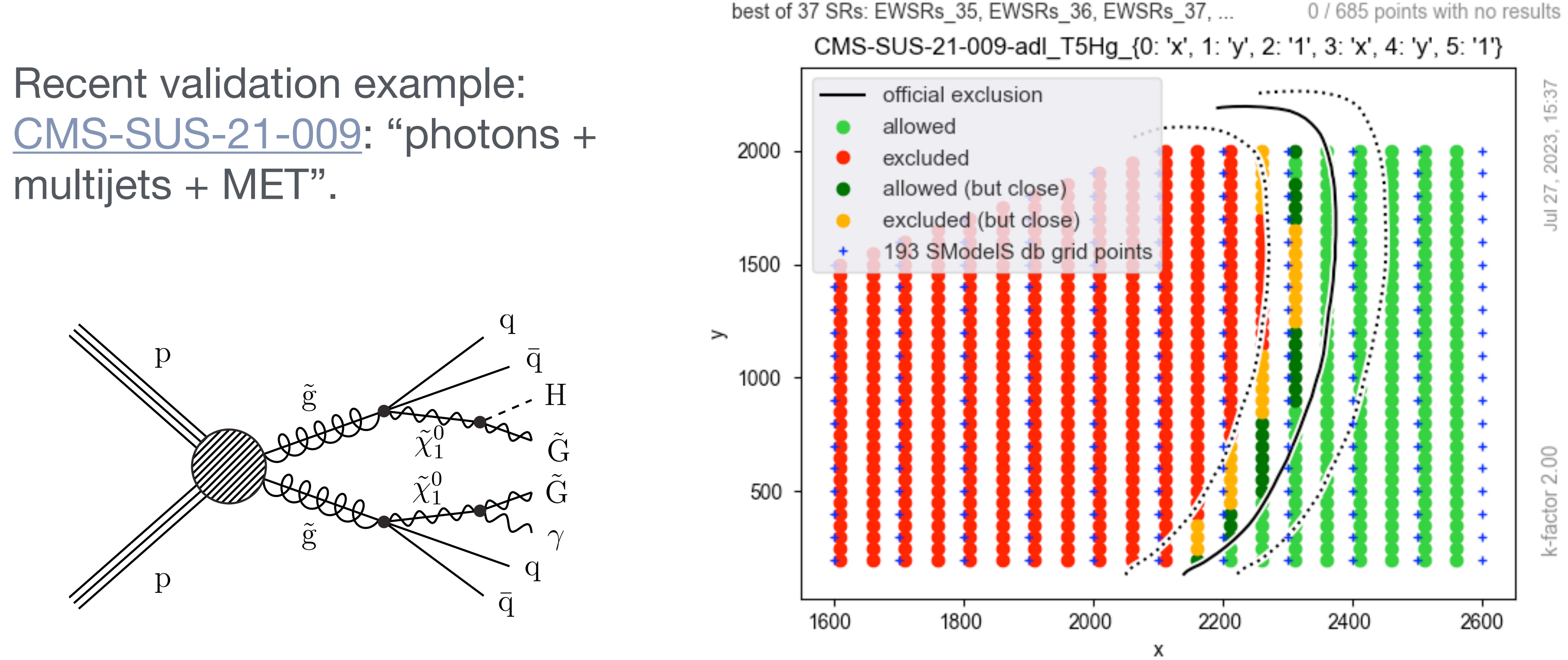

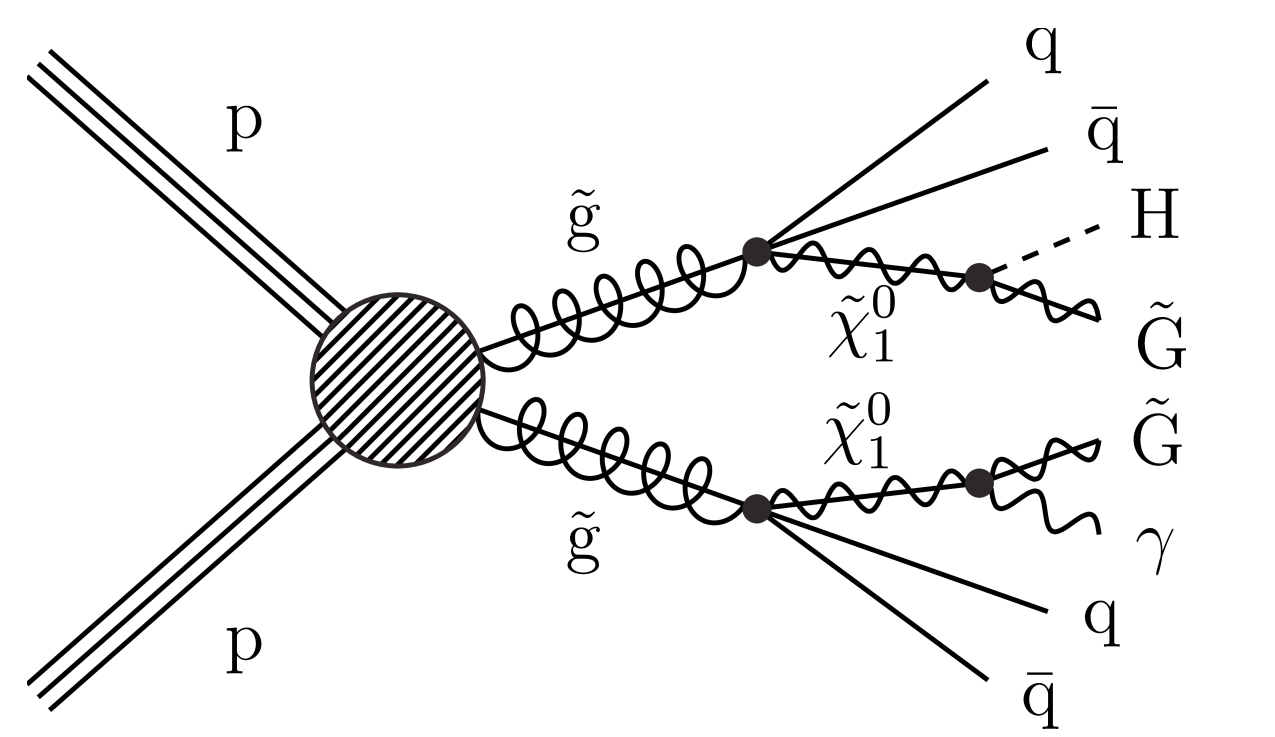

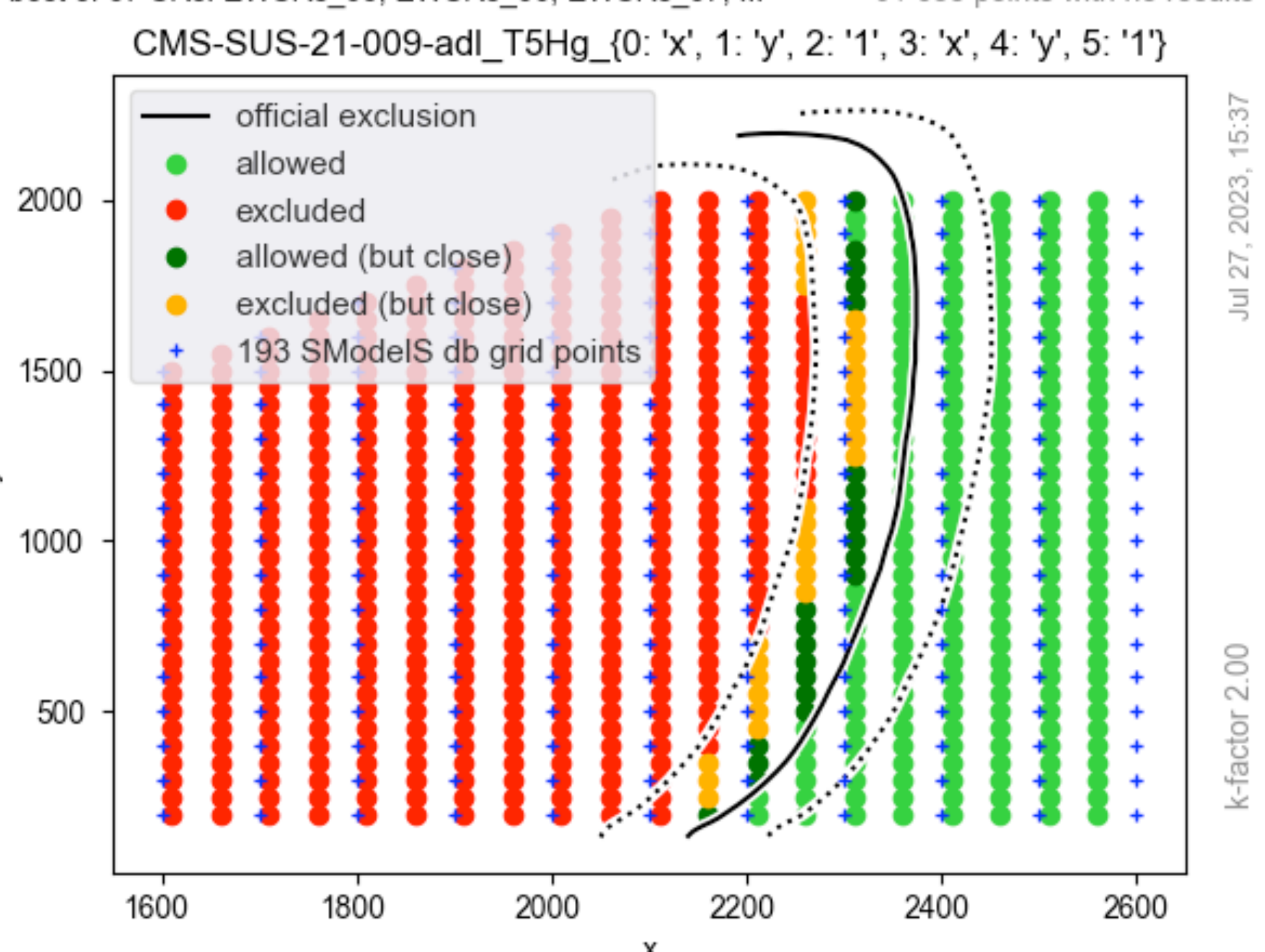

Working to validate several recently published ATLAS and CMS analyses.

• Working with a group of ATLAS and CMS students and partially with CMS analysis teams.

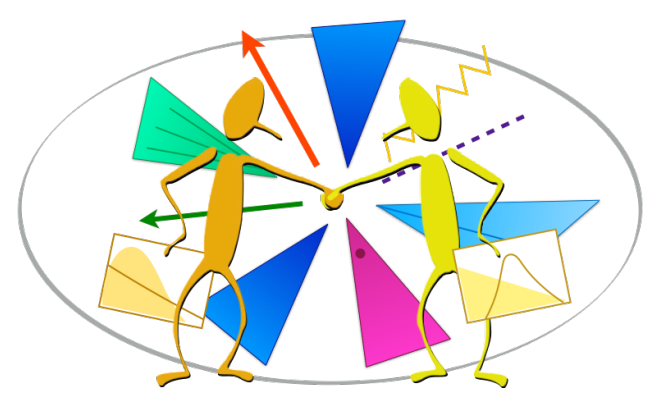

### Integrating ML models

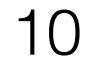

ADL/CutLang is now adapted to execute ML models.

- 
- 

# define the list of inputs define listofinputs =  $\{var1\ var2\ var3 \dots \ varN\}$ # define the ML output  $define$  myMLvar =  $OME(my/directory/myfunc.onnx, listofinputs)$ 

- Implemented the two ATLAS analyses for which onnx functions are available: [ATLAS-SUSY-2019-04](https://atlas.web.cern.ch/Atlas/GROUPS/PHYSICS/PAPERS/SUSY-2019-04/) (RPV leptons + jets) and [ATLAS-SUSY-2018-30](https://atlas.web.cern.ch/Atlas/GROUPS/PHYSICS/PAPERS/SUSY-2018-30/) (multi-b + MET). (analyses discussed during RIF'22.)
	-

• Thanks Krzysztof Rolbiecki for sharing information from the CheckMate experience!. • Validation in progress for [ATLAS-SUSY-2018-30](https://atlas.web.cern.ch/Atlas/GROUPS/PHYSICS/PAPERS/SUSY-2018-30/) .

• Currently work with .onnx models. ( <https://onnx.ai/>) ( see <https://netron.app/> for an online viewer) • Integrated in ADL/CL via the downloadable Onnx Model Executer function, with the following syntax:

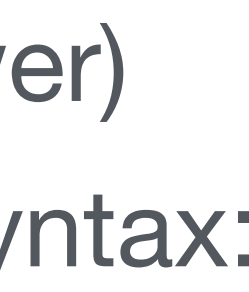

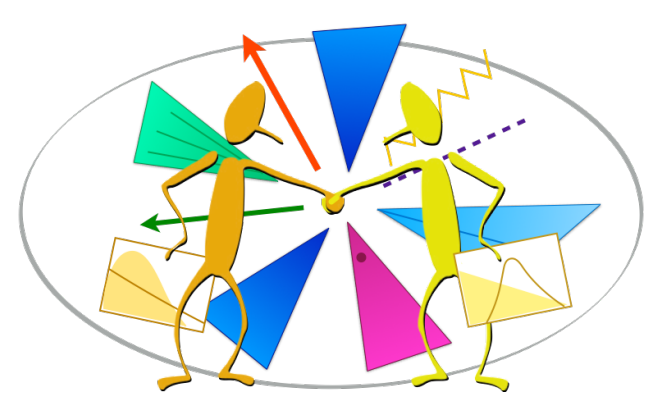

### ADL/CL and LHC Open Data - I

11

ADL/CL can be used to run analyses with ATLAS (educational) and CMS (research) open data.

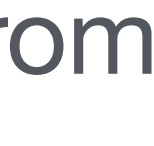

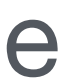

- Use related to reinterpretation: Provide capability to re-optimize and re-run recasted analyses from ADL database to maximize sensitivity to new models.
- A first example / tutorial for "reinterpretation with open data" was prepared using ADL/CL for the [2023 CMS Open Data Workshop](https://indico.fnal.gov/event/58914/timetable/) in June 2023.
	- Study exact and "optimized" reinterpretation of a ttbar analysis for vector-like T quark signal. • Focus on reoptimizing the analysis to enhance sensitivity to VLT.
	- [Complete tutorial link](https://cms-opendata-workshop.github.io/workshop2022-lesson-run2-adlcl/).
	- Runs on a full set of relevant open data & MC events.
	- Runs on a docker container hosting CutLang, ROOT, xrootd access to open data, and VNC.
- Earlier complete tutorial for [2022 CMS Open Data Workshop](https://indico.cern.ch/event/1139022/) reimplement CMS Run 1 vector-like quark analysis with boosted W and Higgs bosons, [CMS-B2G-16-024:](https://cms-results.web.cern.ch/cms-results/public-results/publications/B2G-16-024/index.html)
	- [Complete tutorial link](https://cms-opendata-workshop.github.io/workshop2022-lesson-run2-adlcl/)

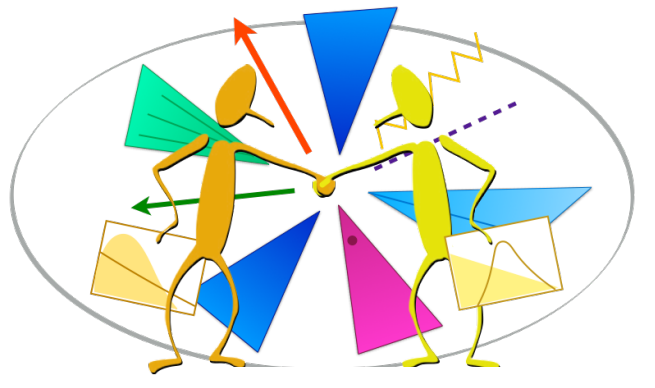

Number of events

### ADL/CL and LHC Open Data - II

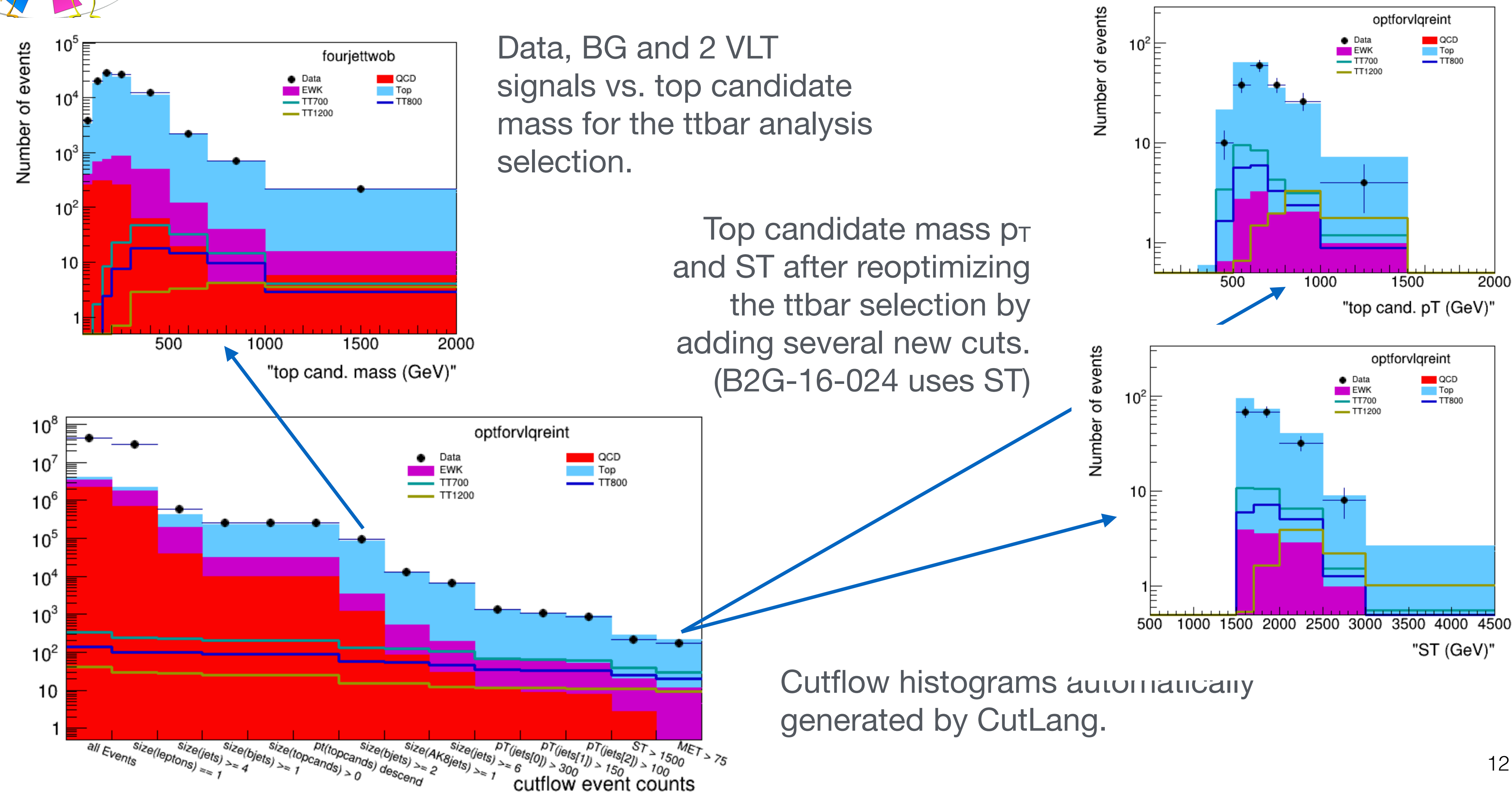

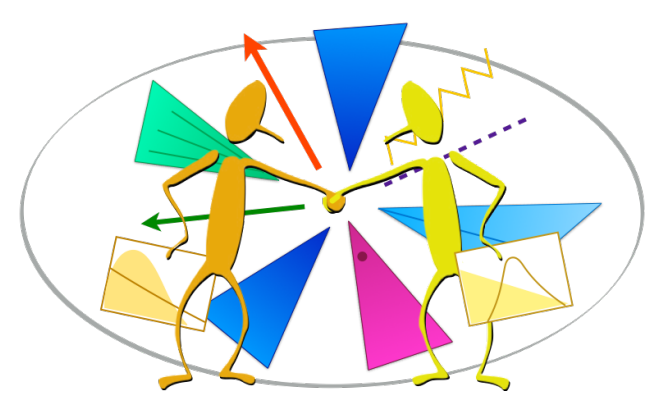

### Histogramming and plotting tools

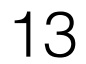

ADL/CL have extensive histogramming capabilities:

- 1D and 2D fixed bin and variable bin histograms defined with single line syntax.
- Histogram lists can be defined and reused in different regions and cut levels.
- Cutflow histograms and analysis bin histograms automatically drawn.

PyROOT in Jupyter notebooks ([link\)](https://github.com/unelg/CutLang/tree/master/binder).

CutLang is enhanced with various easily configurable plotting tools based on standalone PyROOT or

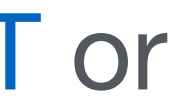

- Shape comparisons between different processes.
- Weighted comparison between two processes (e.g. signal and background)
- Weighted full plotting including data, different backgrounds (stacked) and multiple signals (e.g. as in the previous page).

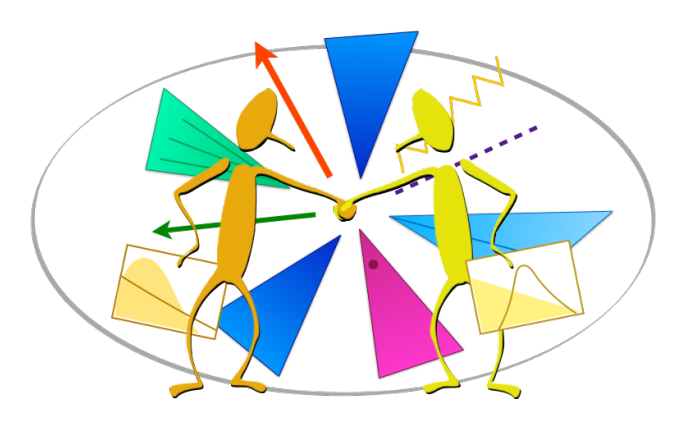

#### Recent infrastructure developments

Various developments in the CutLang core infrastructure are ongoing:

- Decoupling the grammar implementation from input data attributes, external functions, ... :
	- Particle and function names are no longer needed to be hardcoded in the ADL parser.
	- After initial parsing, function and particle names are matched to those within an external library . => Portability of different data types, attributes, functions.
- Abstract syntax tree (AST) can be produced.
- Visualization tools: Converting analyses to graphs / flowcharts from the AST.
- Many stability and functionality improvements.
- Infrastructure in place and partially deployed. Tests ongoing.

Daniel Riley, Grigory Fedyukovich (Florida State U.), Gokhan Unel (UC Irvine) 14

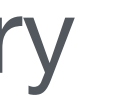

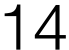

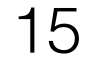

- ADL and CutLang present a multipurpose and practical analysis approach.
- ADL/CutLang highly suitable for reinterpretation studies.
- Large scale analysis reimplementation / validation effort ongoing.
- SModelS EM-creator is used for SUSY analysis validation.
- PyROOT (and Jupyter) based plotting tools available.
- 2 complete CMS Open Data tutorials available, one featuring reinterpretation via optimization.
- ADL syntax refinements and formal compiler/interpreter infrastructure developments are ongoing.
	- ML models added,
	- ADL/CL keywords and ntuple variables now decoupled,
	- new parser with AST and automatic graphic generation is being deployed,
	- many stability and functionality improvements...

*ADL / CL intended as a community effort ! Everyone is welcome to join the development of the language and tools.*

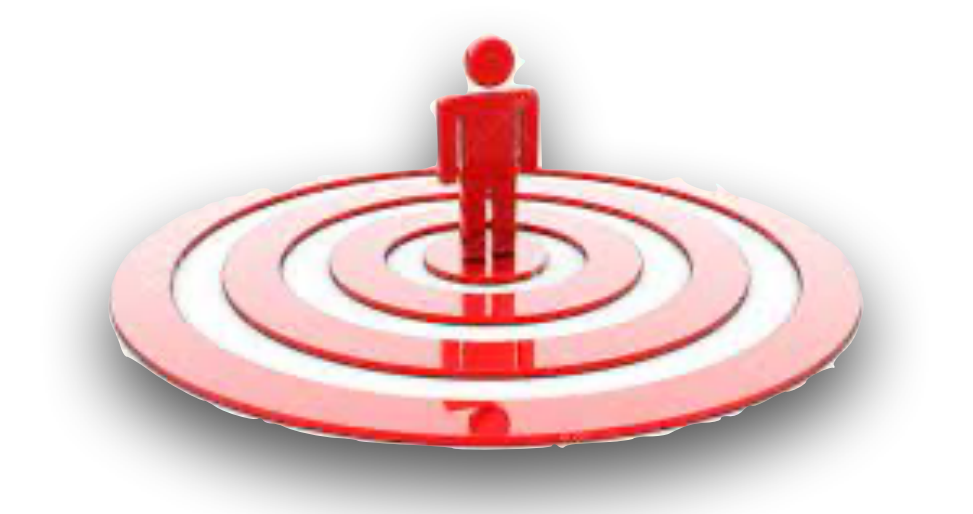

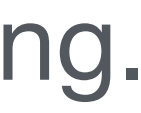

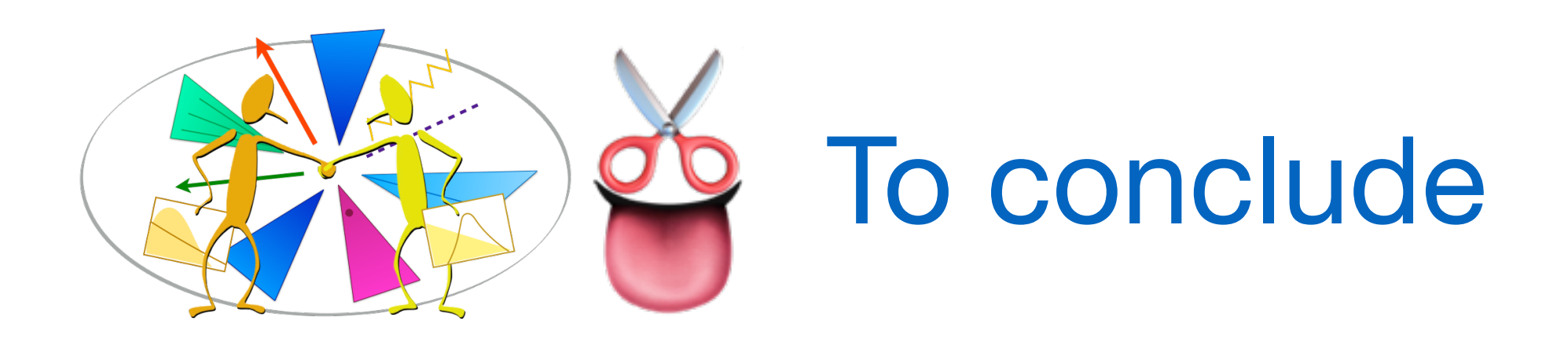

#### Documentation and references : [cern.ch/adl](http://adl.web.cern.ch/index.html)

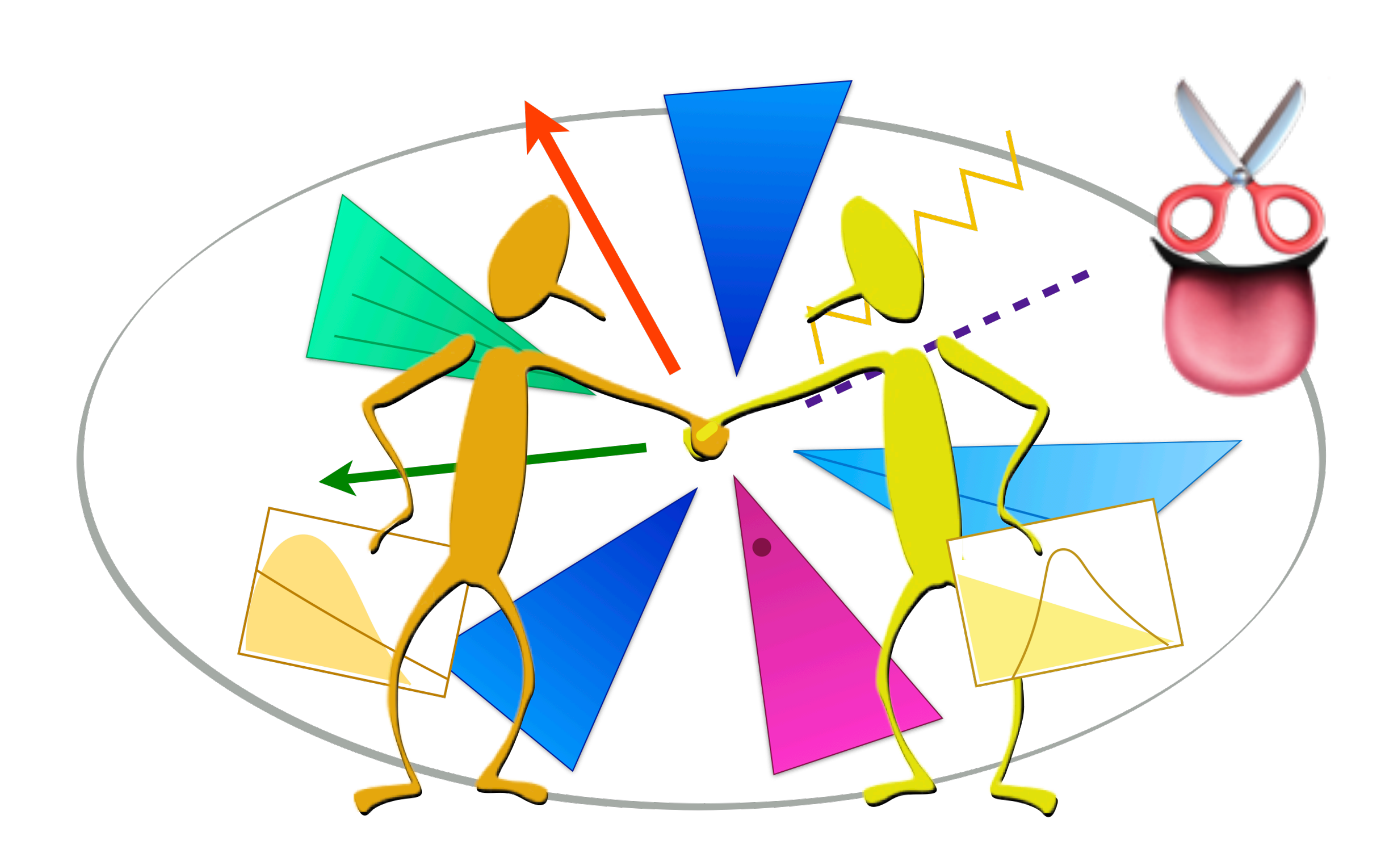

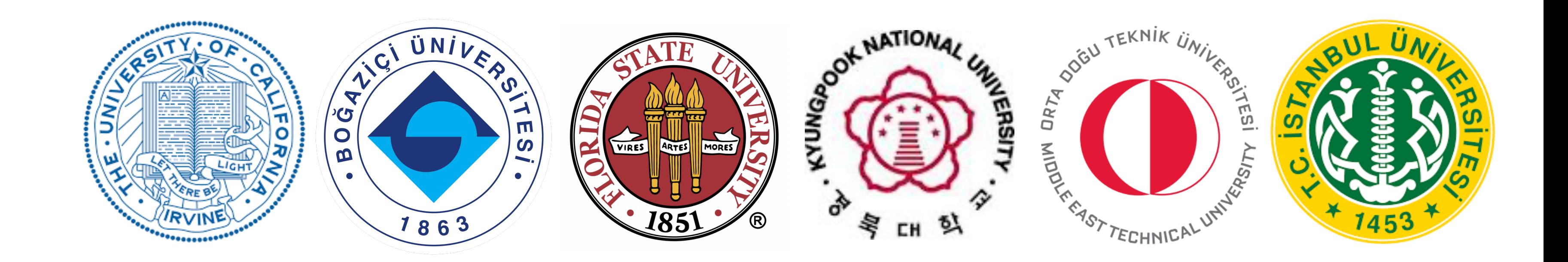

### Extra slides

Dec 2022

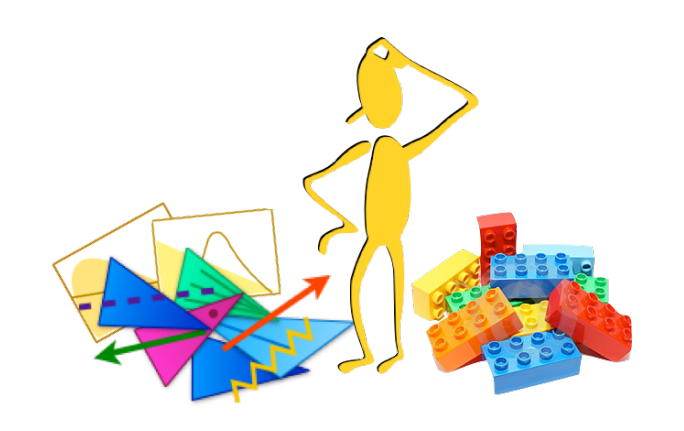

## ADL syntax: main blocks, keywords, operators

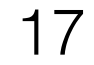

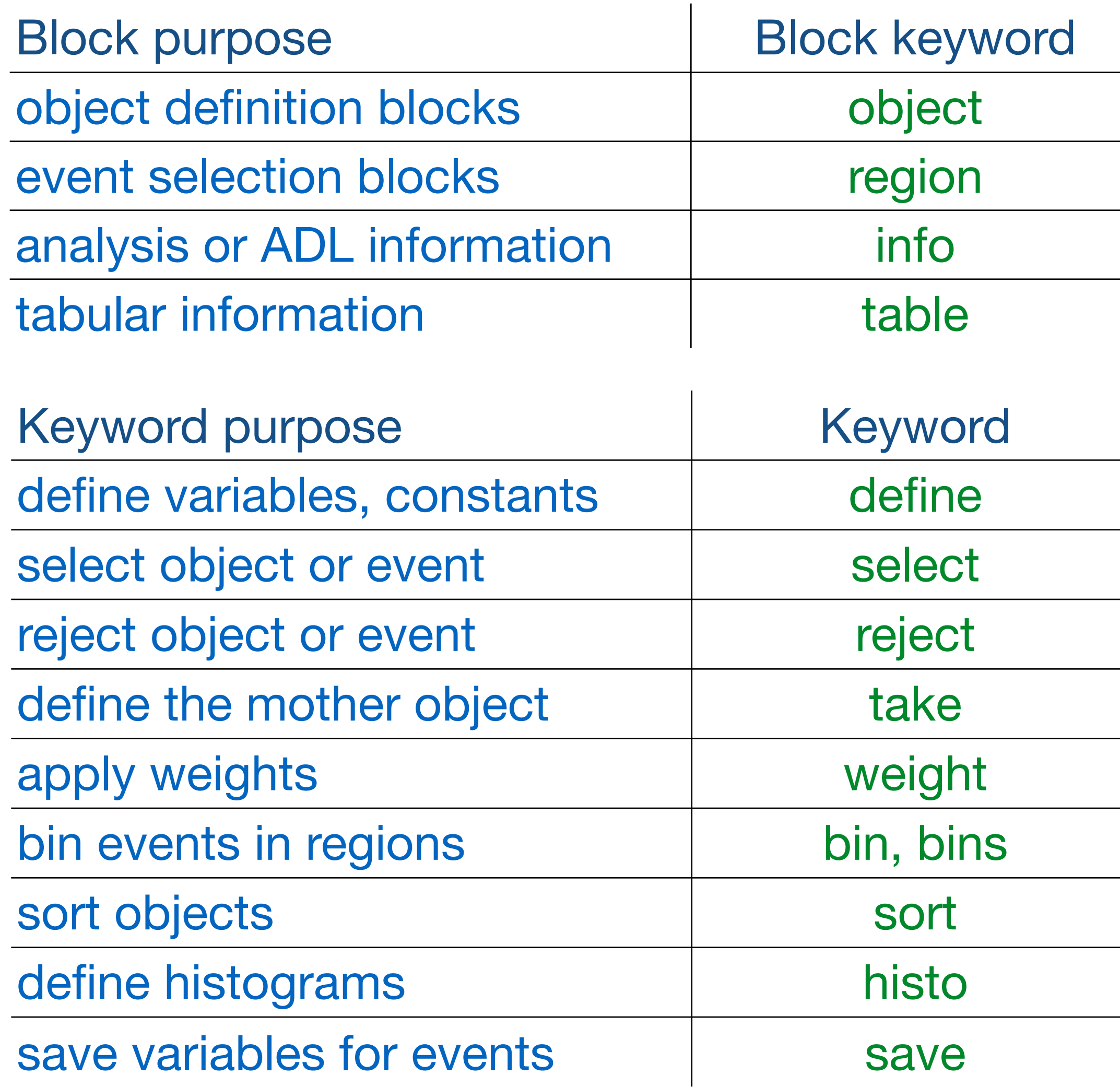

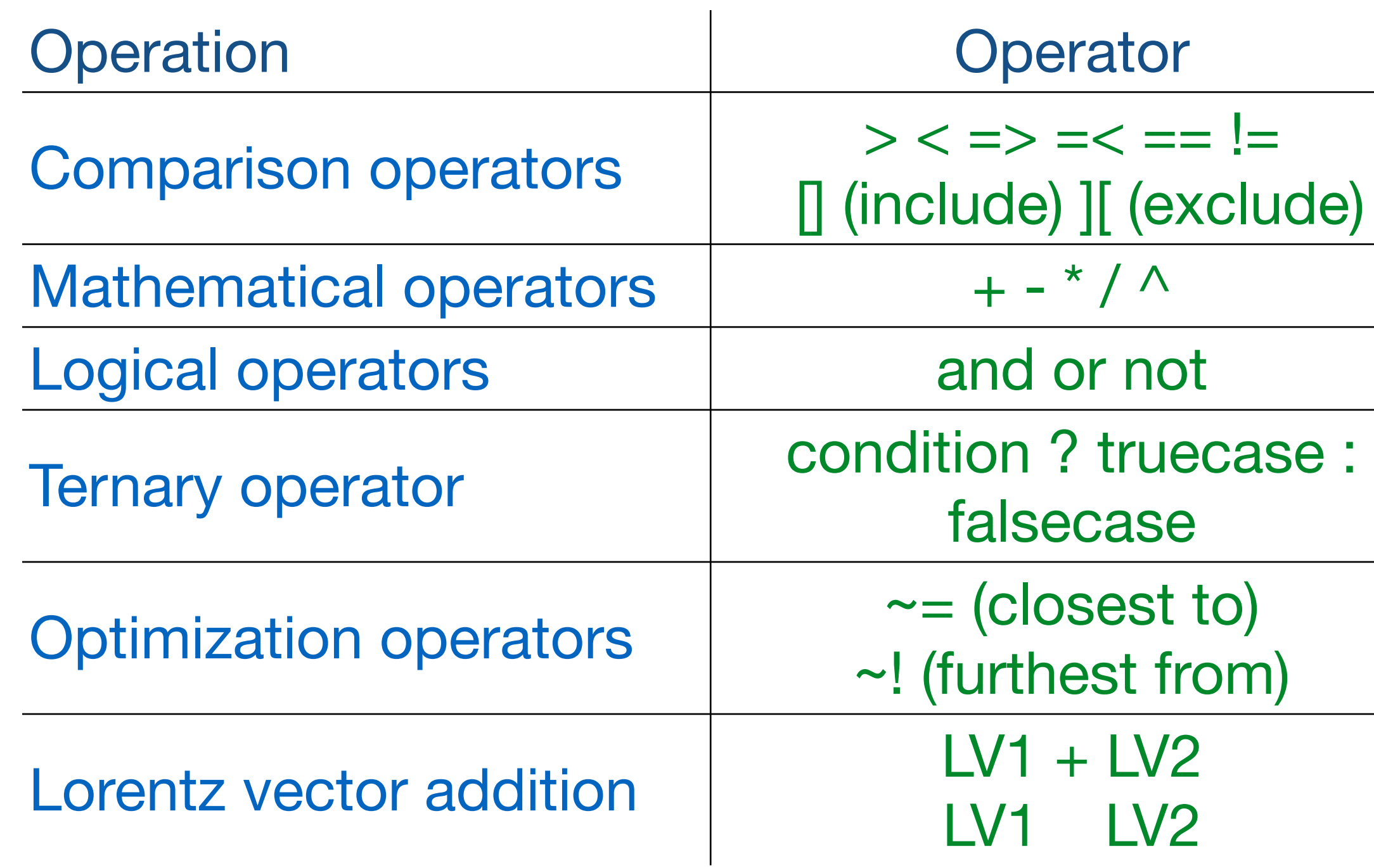

ADL syntax rules with usage examples: <https://twiki.cern.ch/twiki/bin/view/LHCPhysics/ADL>

Syntax also available to write existing analysis results (e.g. counts, errors, cutflows…).

Syntax develops further as we implement more and more analyses.

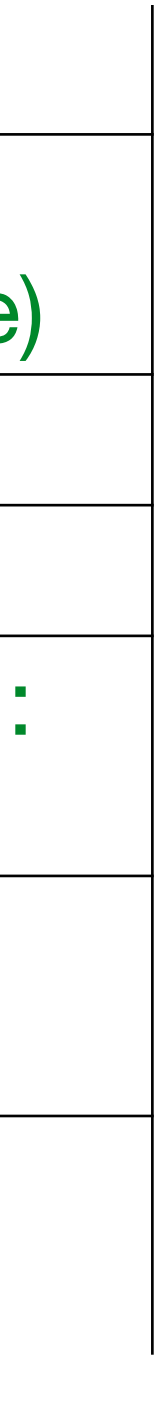

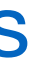

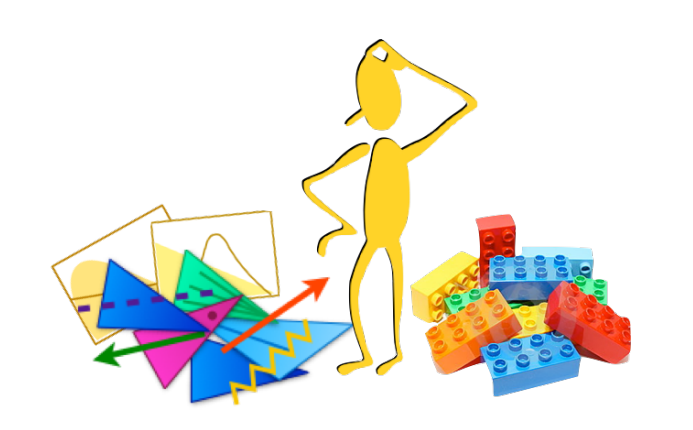

## ADL syntax: functions

18

Standard/internal functions: Sufficiently generic math and HEP operations could be a part of the language and any tool that interprets it.

- Math functions: abs(), sqrt(), sin(), cos(), tan(), log(), …
- Collection reducers: size(), sum(), min(),  $max()$ , any $()$ , all $()$ ,...
- HEP-specific functions: dR(), dphi(), deta(), m(), ….
- Object and collection handling: union(), comb()…
- Variables with non-trivial algorithms:  $M_{T2}$ , aplanarity, razor variables, …
- Non-analytic variables: Object/trigger efficiencies, variables/efficiencies computed with ML, …

External/user functions: Variables that cannot be expressed using the available operators or standard functions would be encapsulated in self-contained functions that would be addressed from the ADL file and accessible by compilers via a database.

ADL syntax rules with usage examples: <https://twiki.cern.ch/twiki/bin/view/LHCPhysics/ADL>

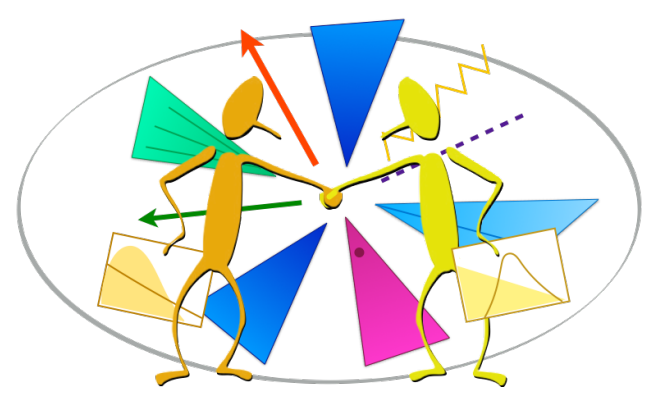

#### ADL/CL scope

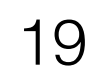

- Event processing: *Priority focus!*
- Analysis results, i.e. counts and uncertainties: Available
- Histogramming: Available => HistoSets, 1D, 2D, variable width...
- Systematic uncertainties: ATLAS type syntax now available. Following HEP community discussions on how to express systematics.
- Data/MC comparison, limits: Within the scope, implementation being tested.
- Operations with selected events, e.g. background estimation, scale factor derivation: Very versatile. Not yet within the scope.

ADL helps to design and document a single analysis in a clear and organized way. BONUS: Library functions guaranteed to be bug free

Its distinguishing strength is in navigating and exploring the multi-analysis landscape.

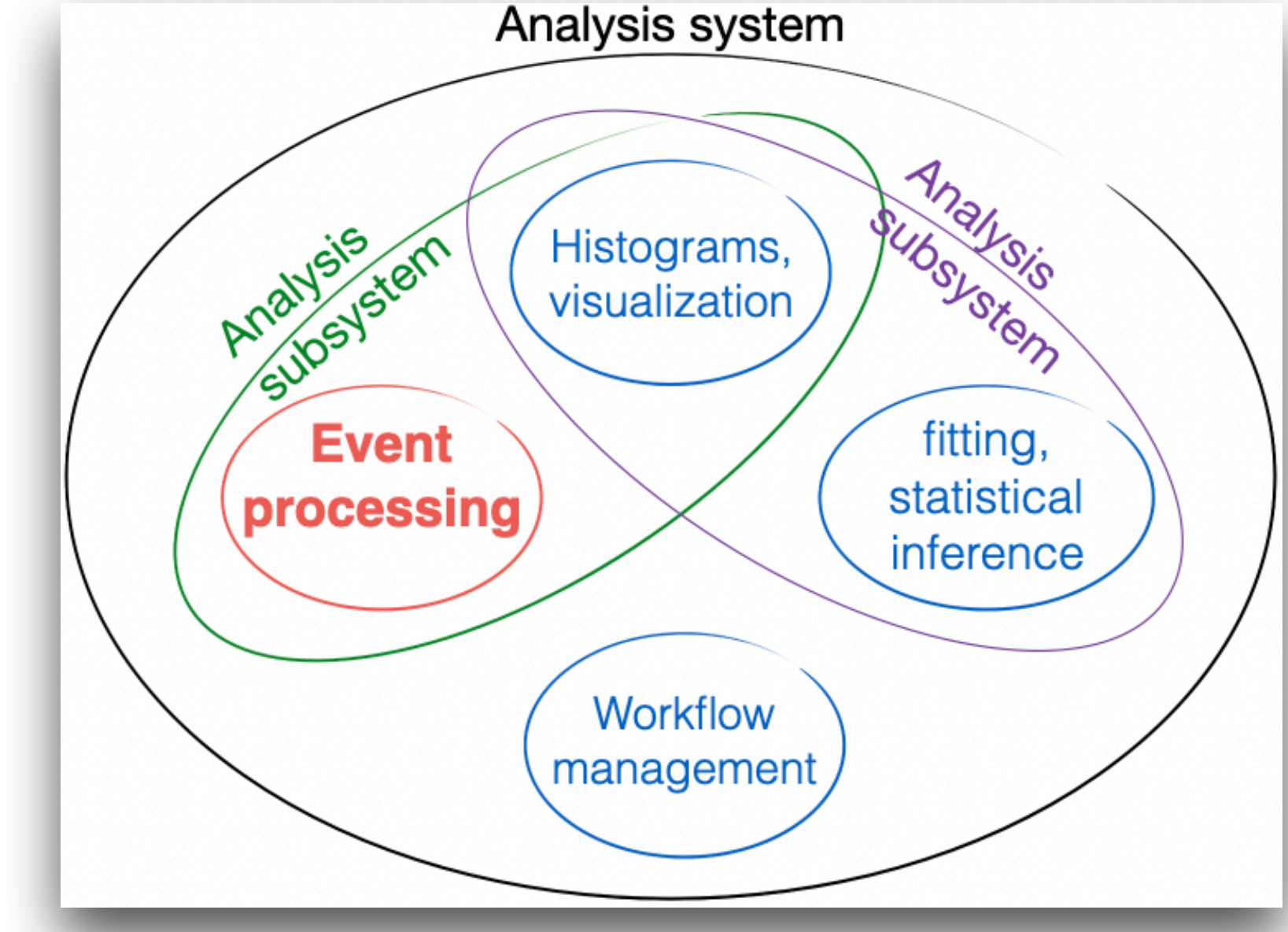

- 
- 
- **WYGIWYS** analysis, no double counting, correct sorting,  $\chi$ 2 evaluation, combinatorics, unions...
	-

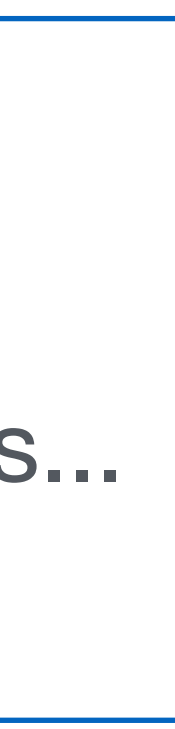

- Analysis design (experimental or pheno):
	- Quick prototyping.
	-
	- Simultaneous test of numerous selection options in a self-documenting way. • Easy comparison with existing analyses: *"Was my phase space already covered?"*
- Objects handling:
	- Easy reuse in new analyses.
	- Compare object definitions within or between analyses.
	- Compare definitions in different input data types.
- Analysis visualization:
	- Build analysis flow graphs and tables from analyses using static program analysis tools.
- Communication:
	- Between analysis team members (easy synchronization); with reviewers; between teams; between experiments or exp. and pheno.

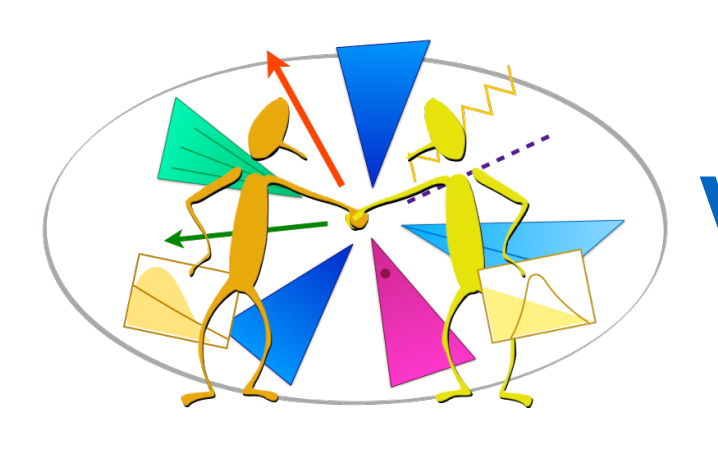

#### Versatile uses of ADL - I

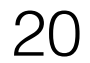

• Queries in analysis or object databases: Use static analysis tools to answer questions such as • *"Which analyses require MET > at least 300?"; "Which use b-jets tagged with criterion X? ",* 

• Automate finding the combinations with maximal sensitivity; phase space fragmentation.

• … … and how would YOU use it?

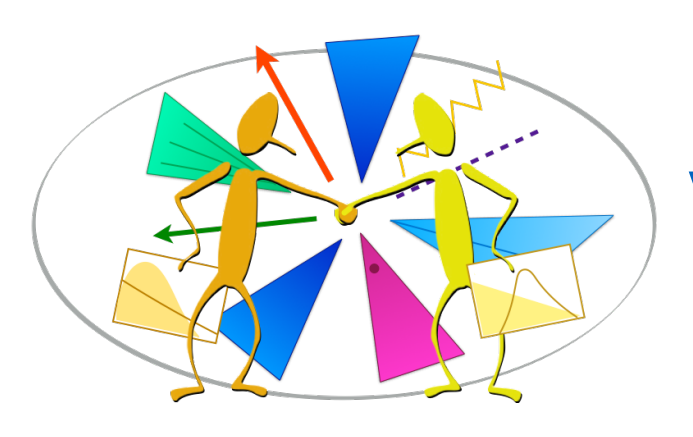

#### Versatile uses of ADL - II

- Analysis preservation: Queryable databases for analysis logic and objects.
- - *"Which muons use isolation?"*
- Analysis comparisons / combinations:
	- Determine analysis overlaps, identify disjoint analyses or search regions;
	-
- Education:
	- Provide a learning database for students (and everyone).
	- Easy entry to running analyses (several schools & trainings organized).
- Reinterpretation: Next page.

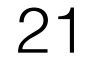

#### Auto-generated graph of an ADL analysis (using graphviz)

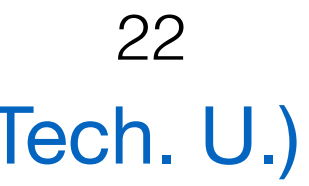

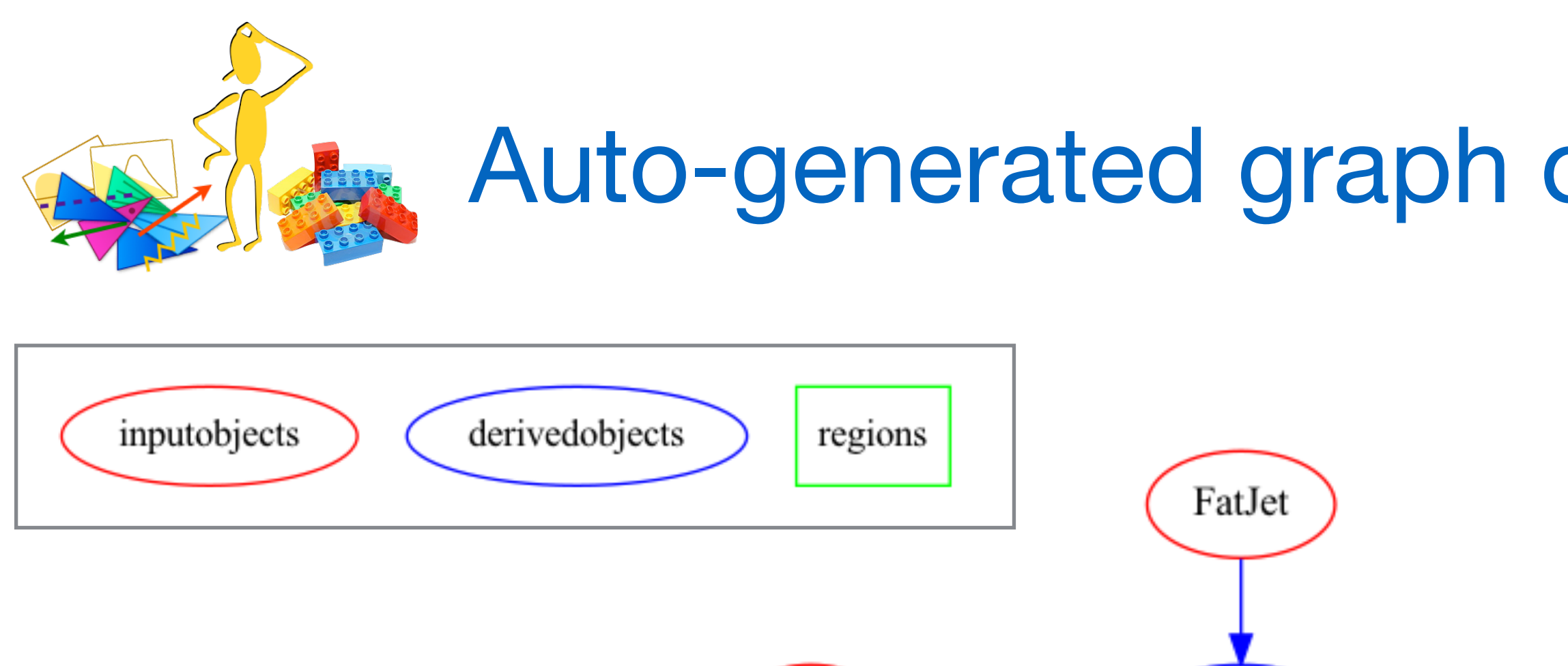

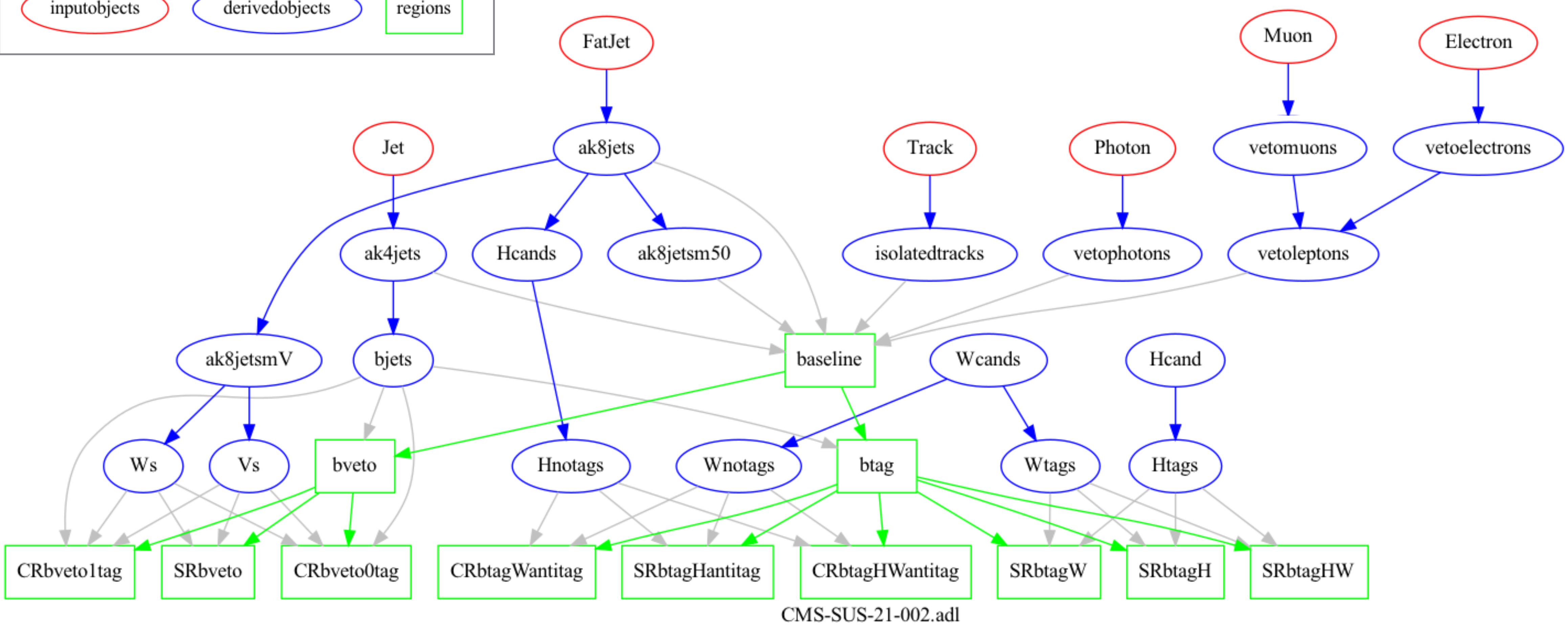

[arXiv:2205.09597](https://arxiv.org/abs/2205.09597): CMS Search for Electroweak SUSY in WW, WZ and WH hadronic final states

#### Burak Şen (Middle East Tech. U.)

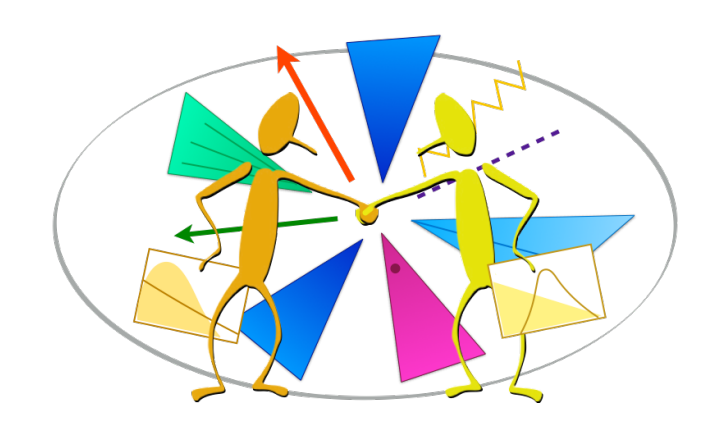

#### Object e fficiencies

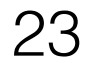

- Object e fficiencies versus (multiple) attributes and their uncertainties provided by the experiments can be recorded in the ADL file via tables.
- CutLang can apply these e fficiencies to input objects via the hit-and-miss method, for selecting objects with the efficiency probability.
	- both at object selection and event selection level.

```
object bjets
take jets
 select abs(flavor(jets)) = /5select applyHM(btagdeepCSVmedium(Pt(jets)) == 1)
```
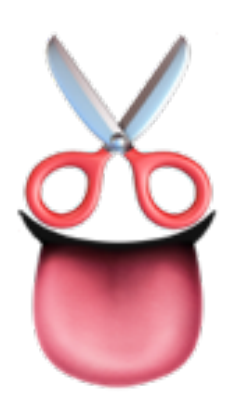

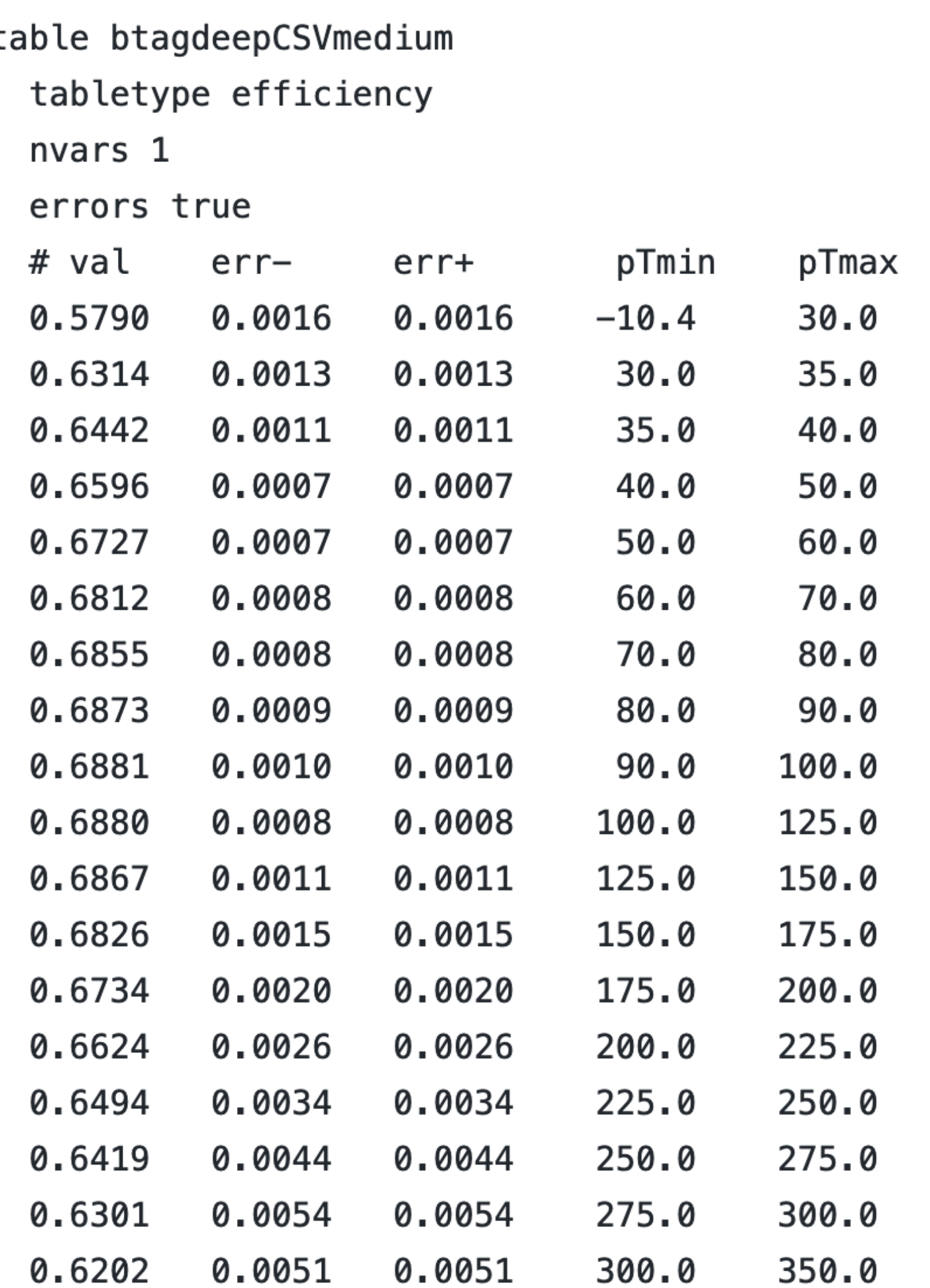

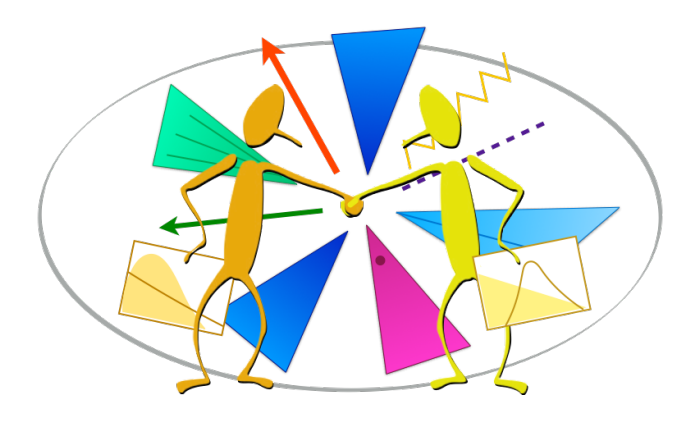

#### Counts and cutflows

- Record cutflow values from the experiment.
- Run CL on local sample and obtain cutflow. (same histogram format)
- Compare with experiment.

# preselection region

region presel

select ALL

countsformat sigone

process T1tttt1900200, "T1tttt 1900 200", stat process T1bbbb1800200, "T1bbbb 1800 200", stat process T1qqqq1300100, "T1qqqq 1300 100", stat process T5qqqqVV1800100, "T5qqqqVV 1800 100", stat

countsformat sigtwo

process T1tttt13001000, "T1tttt 1300 1000", stat process T1bbbb13001100, "T1bbbb 1300 1100", stat process T1qqqq12001000, "T1qqqq 1200 1000", stat process T5qqqqVV14001100, "T5qqqqVV 1400 1100", stat

counts sigone 100.0 +- 0.8, 100.0 +- 0.5, 100.0 +- 0.0, 100.0 +- 0.5 counts sigtwo 100.0 +- 0.0, 100.0  $\sqrt{2}$  0.1, 100.0 +- 0.1, 100.0 +- 0.1 counts sigthree  $100.0 + -0.2$ ,  $100.0 + -0.5$ ,  $100.0 + -0.5$ counts sigfour 100.0 +- 0.0,  $\sqrt{100.0}$  +- 0.1, 100.0 +- 0.2 select size(jets)  $>= 2$ counts sigone 100.0 +-  $0.8$ , 100.0 +- 0.5, 100.0 +- 0.0, 100.0 +- 0.5 counts sigtwo 100.0 +  $\sqrt{9.0}$ , 99.3 + - 0.1, 99.6 + - 0.1, 100.0 + - 0.1 counts sigthree 99.9 4 - 0.2, 98.8 + - 0.5, 99.1 + - 0.5 counts sigfour  $99.6 + -0.0$ ,  $95.4 + -0.1$ ,  $97.8 + -0.2$ select HT > 300 counts sigone 100.0 +- 0.8, 100.0 +- 0.5, 100.0 +- 0.0, 100.0 +- 0.5 counts sigtwo 90.1 +- 0.4, 74.8 +- 0.5, 82.0 +- 0.3, 94.6 +- 0.4 counts sigthree  $98.7 + -0.4$ ,  $98.3 + -0.5$ ,  $98.9 + -0.6$ counts sigfour 72.2 +- 0.3, 58.2 +- 0.3, 83.0 +- 0.4 select MHT > 300 counts sigone 85.5 +- 2.7, 86.8 +- 1.9, 77.1 +- 0.5, 83.0 +- 2.1 counts sigtwo 13.8 +- 0.4, 19.9 +- 0.5, 21.2 +- 0.4, 22.2 +- 0.7 counts sigthree 74.5 +- 1.2, 79.6 +- 1.4, 88.1 +- 1.4 counts sigfour  $9.2 + -0.2$ ,  $13.6 + -0.2$ ,  $31.3 + -0.5$ 

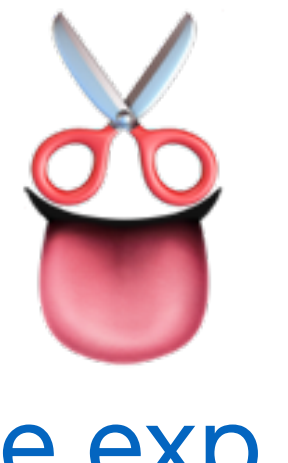

- Record data and BG estimates from the exp.
- Run CL and obtain signal predictions. (same histogram format)
- Compute limits.

countsformat bgests

process lostlep, "Lost lepton background", stat, syst process zinv, "Z --> vv background", stat, syst process qcd, "QCD background", stat, syst

countsformat results

process est, "Total estimated BG", stat, syst process obs, "Observed data"

region searchbins

presel

# Table 3,  $1, 1/10$ 

bin MHT []  $300$  350 and HT [] 300 600 and size(jets) [] 2 3 and size(bjets) == 0 counts bgests 38870 +- 320 +- 580, 89100 +- 200 +- 2600, 1800 +- 1000 + 1200 - 800 counts results  $1/29800 + - 1100 + - 2800$ , 130718 bin MHT [] 300 350 and HT [] 600 1200 and size(jets) [] 2 3 and size(bjets) == 0 counts bgests 2760 +- 61 +- 39, 4970 +- 50 +- 150, 330 +- 180 +- 160 counts results 8060 +- 200 +- 220, 7820 bin MHT [] 300 350 and HT  $>= 1200$  and size(jets) [] 2 3 and size(bjets) == 0 counts bgests  $181 + -17 + -3$ ,  $308 + -12 + -18$ ,  $62 + -34 + -27$ 

#### Use ONNX Runtime with the platform of your choice

Select the configuration you want to use and run the corresponding installation script. ONNX Runtime supports a variety of hardware and architectures to fit any need.

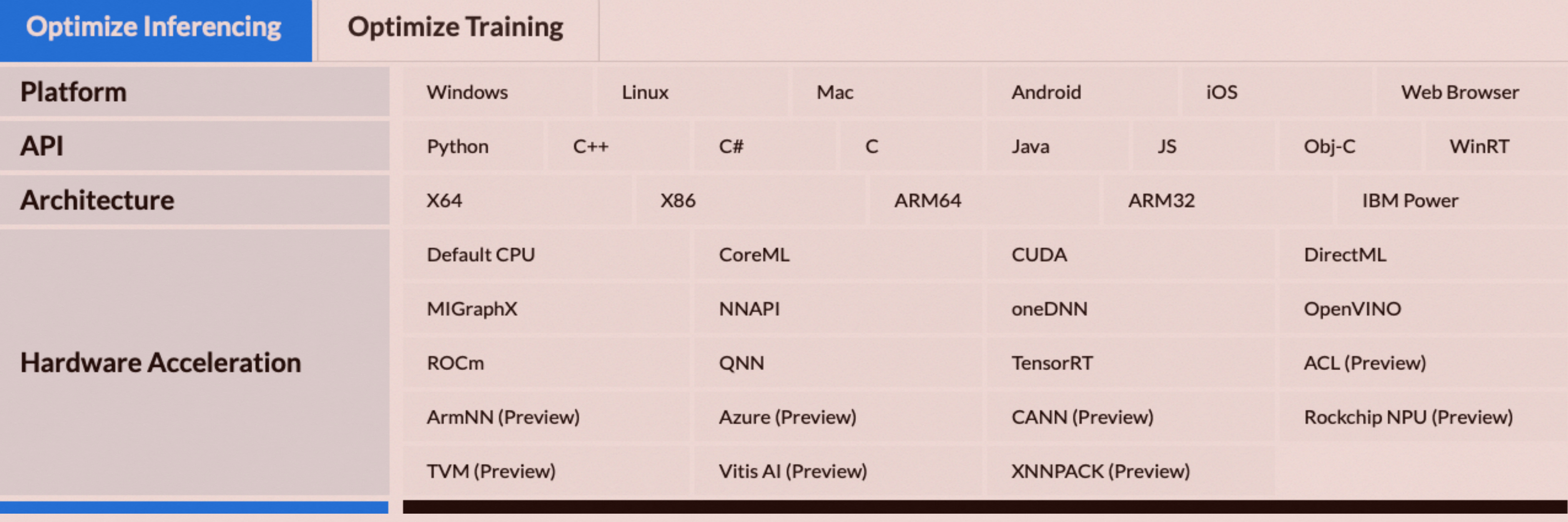

#### Onnx Runtime Execution

# OME details onnx model viewer

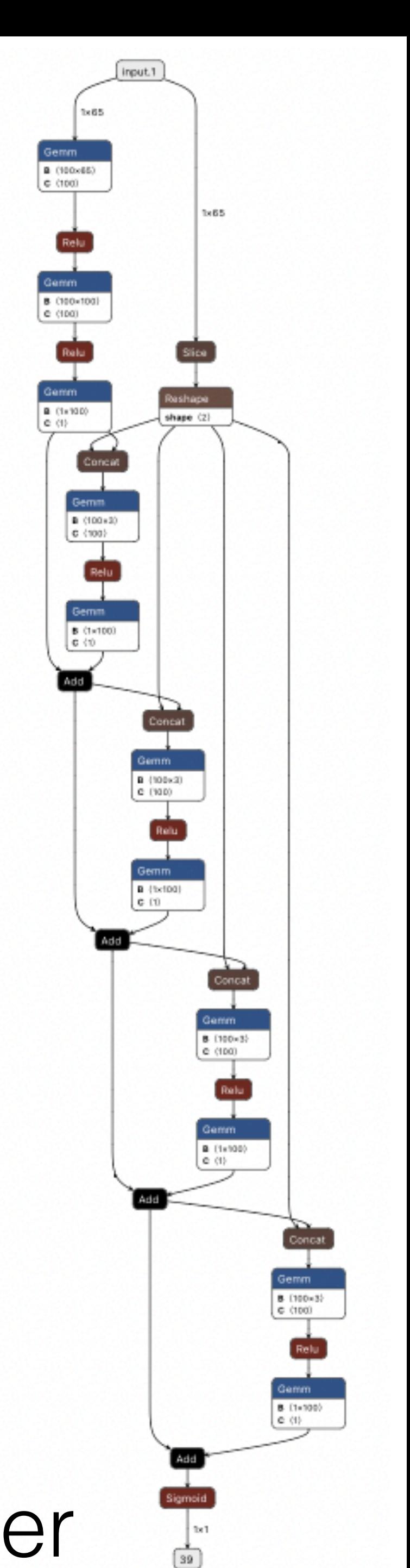